$<$ WA1/> 2020

# Context, Life Cycle, Forms

#### **Making React Components Alive**

Enrico Masala

Fulvio Corno

Luigi De Russis

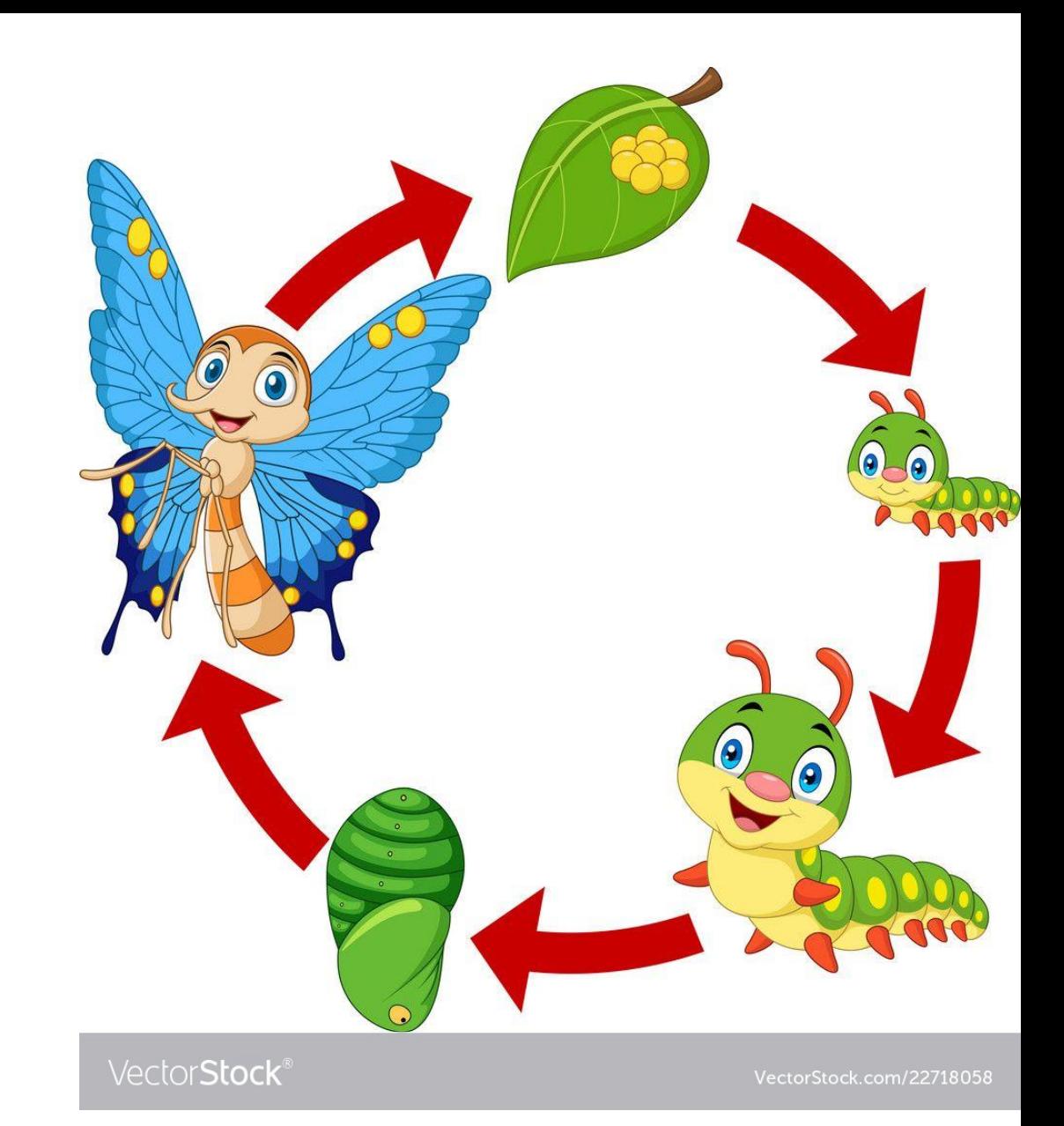

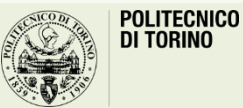

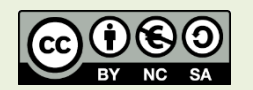

Applicazioni Web I - Web Applications I - 2019/2020

# **Outline**

- React Elements
	- Creating
	- JSX language
- React Components
	- Defining
	- Props and State
	- Context
	- Lifecycle
- Forms
- React design process
	- Top-down information flow
	- Defining state
	- Adding Reverse flow

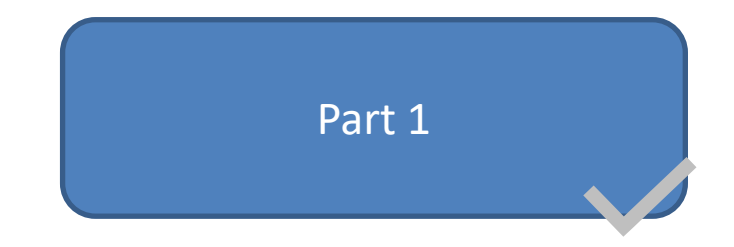

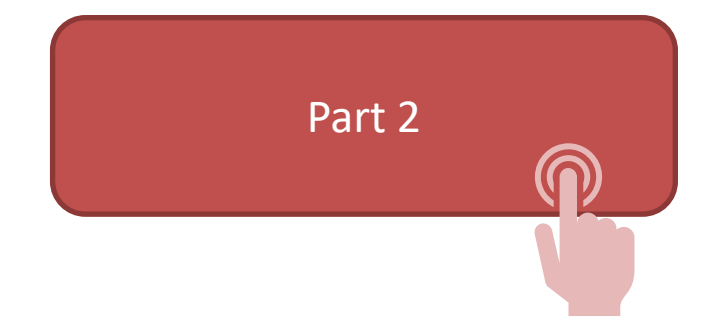

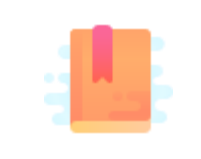

<https://reactjs.org/docs/context.html>

Full Stack React, Chapter "Advanced Component Configuration with props, state, and children"

React Handbook, Chapter "Context API"

Sort-of Globally Available Props (to avoid props drilling)

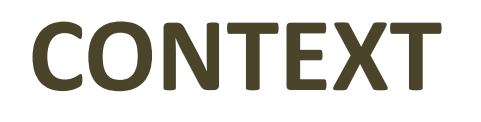

#### Context

Unidirectional information flow +

--------------------------------------------

Functional components =

Must pass every prop to the component that needs it, and sometimes it means "drilling through" many components with several props

- Solution: the Context API offers a "global" set of props that are "automatically" available to lower components
	- Without declaring them explicitly at every level
- "Props teleporting"

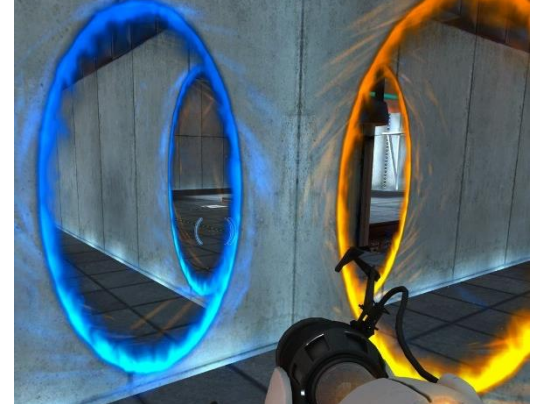

### Examples

- The current visual theme for the whole page (e.g., dark, light, ...)
	- Needed by most visual components (towards the bottom of the tree)
	- Not needed by any container component
- Logged in/logged out status (and basic user information)
	- Needed to enable/disable large portions of the page
	- Needed to provide user info in various parts of the page (e.g., avatar)
	- Needed to call remote APIs with user-related queries
- Shared data cache

## Context Ingredients

- Context definition
	- const *ExampleContext* = React.createContext()
	- Defines a context object with a name
- Context provider
	- <*ExampleContext*.Provider value=...> component
	- Injects the context value into all nested components
- Context consumer
	- MyComponent.contextType = *ExampleContext*
		- Context value available in this.context
	- <*ExampleContext*.Consumer>
		- Renders a function that receives the context value as a parameter

#### Context Definition

- const *ExContext* = React.createContext(defaultValue)
- Creates a new Context object
	- *ExContext*.Provider and *ExContext*.Consumer
	- Contains the value of one object
	- The *ExContext* identifier is used in value propagation
- Components may subscribe (consume) to this context
	- The provided value comes from the closest *Provider* ancestor
	- If no provider is found, the defaultValue is used
	- In all other cases, defaultValue is ignored

#### Context Provider

- A component *ExContext*. Provider is automatically created for each new Context
- The component specifies a value prop, that is available to all nested "consumer" components (even if deeply nested)
	- Consumers MUST be nested inside the provider
	- Providers may be anywhere (assuming the context object is visible)
- Providers may be nested: each level may override the previous value
- When the Provider's value changes, all consumers will re-render

#### Context Consumer (function or class component)

- The component <*ExContext*. Consumer> may be used in the render function/method
- You must provide a *callback function* that
	- Receives the context value (from the closest provider, or defaultValue if not provider is found)
	- Returns the React Element to be rendered

```
<ExContext.Consumer>
  \{value \Rightarrow /* render something
                based on the context value */}
</ExContext.Consumer>
```
# Context Consumer (class component)

- You may add a class property contextType to any consumer component (defined with the class syntax)
- It creates the property this. context that contains the (closest) provider's value
	- May be used in all component's methods

```
class MyComponent extends React.Component {
  render() {
     ... Use this.context ...
  }
}
MyComponent.contextType = ExContext;
```

```
class MyComponent extends React.Component {
  static contextType = ExContext;
  render() {
     ... Use this.context ...
  }
}
```
# Changing context values

- When a Consumer child needs to update the context value, the Provider must provide a function callback to perform the update
	- As a prop (by drilling the nesting levels)
	- As part of the context value
- Remember: the **state** is part of the component containing the Provider
	- Not in the provider itself
	- Not in the context object

# Example

```
class Container extends React.Component { 
  constructor(props) {
    super(props)
    this.state = \{msg: 'hey'
    }
  }
  render() {
    return (
      <Ctx.Provider value={{
          state: this.state,
          updateMsg: () =>
            this.setState({msg: 'ho!'})
        }}>
        {this.props.children}
      </Ctx.Provider>
    )
  }
}
```

```
class Button extends React.Component {
  render() {
    return (
      <Ctx.Consumer>
        \{ (context) \Rightarrow (<button onClick={context.updateMsg}>
             {context.state.msg}</button>
        )}
      </Ctx.Consumer>
    );
  }
}
class HelloWorld extends React.Component {
  render() {
    return <Container>
              <Button />
           </Container> ;
  }
```
12

}

#### Caveats

- Don't put everything into Context
	- Defeats component portability
	- Reduces "purity" of functional components
- Don't use it for programming laziness
	- Explicit parameter passing is also a good documentation practice
- Don't use it to correct design errors
	- Often, a refactoring of the component tree (and props/state lifting) may be a cleaner solution

# …before you consider Context

- Passing a component as a prop (inversion of control)
	- When a nested components needs many props from and upper component
	- The upper component defines JSX of the element (using the available info)
	- The component itself is passed as a prop (just one prop, that will be passed and rendered)
- Use "render props"
	- Callback functions as props ([https://reactjs.org/docs/render-props.html\)](https://reactjs.org/docs/render-props.html)
	- The lower component will call the "render prop" at render time, that has access to the upper component's props and state
- Use Children Components

# Children Components and props.children

- Every time we nest components in JSX, a special prop is added
	- props.children
		- A single element
		- A list of elements
- In the component, you may render {this.props.children} to include the nested elements

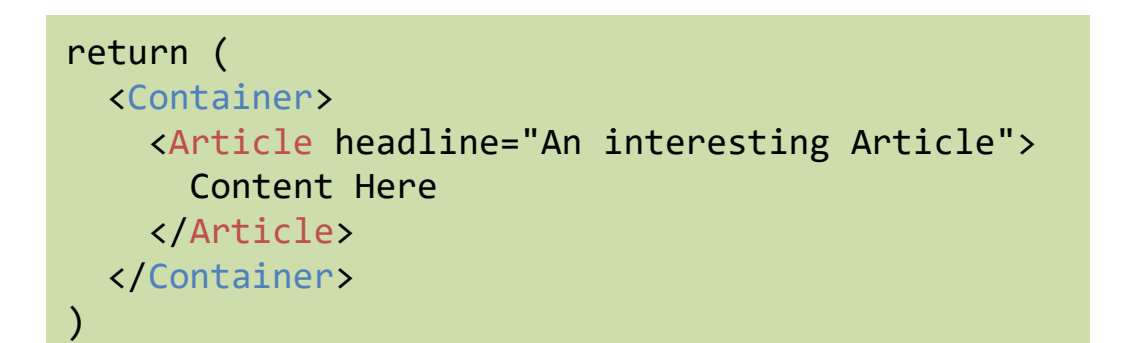

class Container extends React.Component { render() { return <div className="container"> {this.props.children}  $\langle$ /div>; }

# Manipulate your children

- this.children is an iterable data structure (React.Children)
	- May use .map() to create a list of (modified) children
	- May use .forEach() to iterate and examine the children
- For ease of manipulation, we may use . toArray () – All array methods (e.g., .sort()) may be used
- The children may be "customized" by the parent

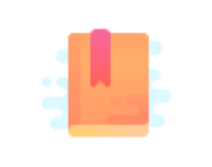

<https://reactjs.org/docs/state-and-lifecycle.html>

<https://reactjs.org/docs/react-component.html>

Full Stack React, Chapter "Advanced Component Configuration with props, state, and children"

There's life before and after render()

#### **COMPONENTS' LIFECYCLE**

# Lifecycle events

- The render() method is the most important action for a component
- Several other methods may be defined, to customize what happens at different moments in the evolution of the component

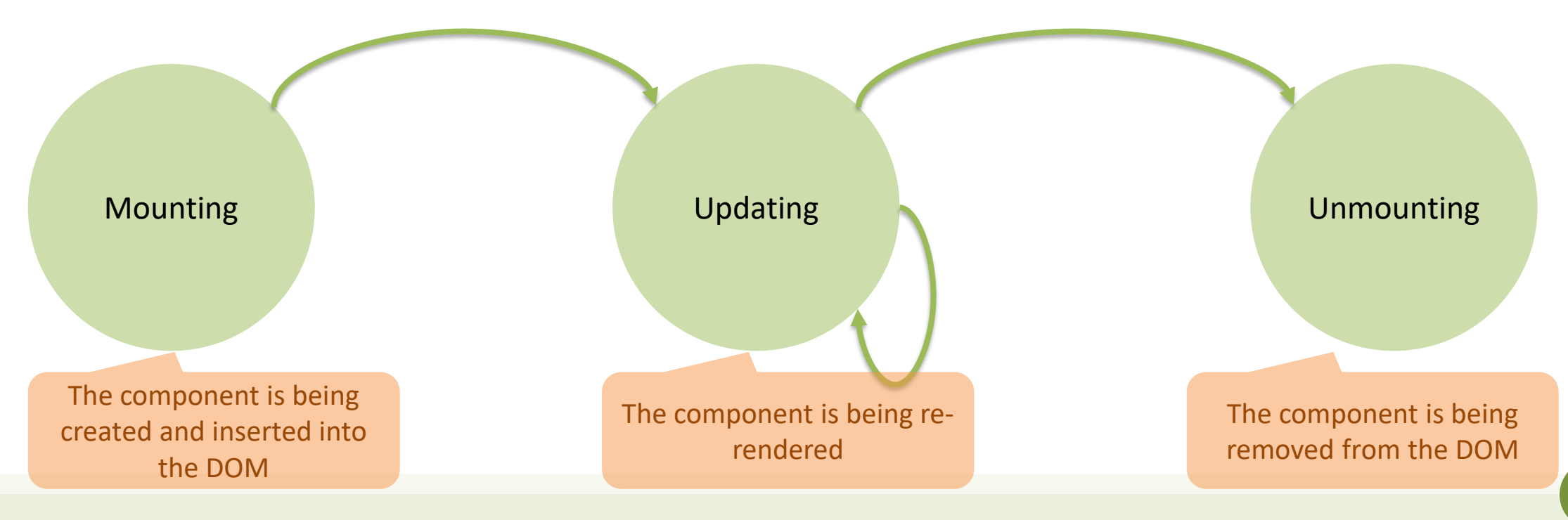

# Lifecycle methods

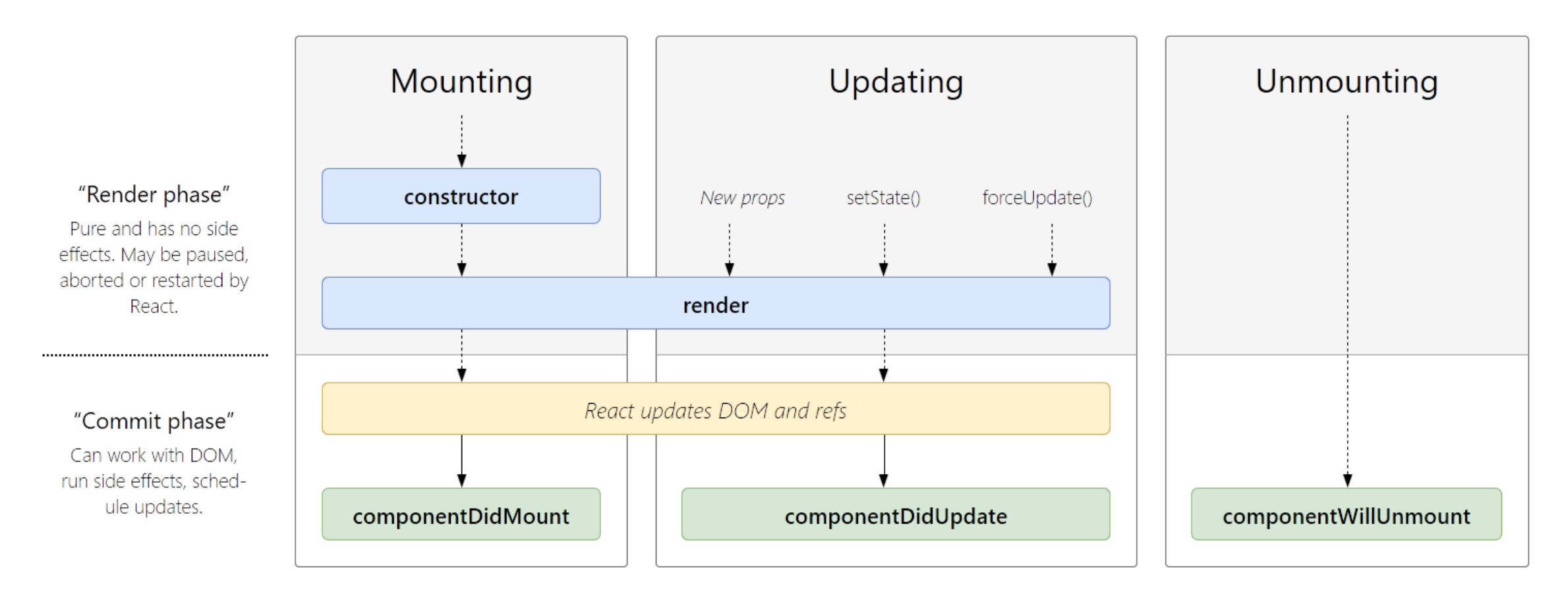

<http://projects.wojtekmaj.pl/react-lifecycle-methods-diagram/>

# Mounting methods

- constructor()
	- super(props)
	- Initialize local state with this.state =  $\{...\}$ 
		- Don't call setState
	- Bind event handler methods (if needed)
	- Should not have side-effects or subscriptions
- render()
- componentDidMount()
	- Invoked immediately after a component is mounted
	- Initialization that requires the existence of DOM nodes
	- *Load data* from a remote endpoint (REST API)
	- May call setState (triggers an extra render)

# Updating/Unmounting methods

- componentDidUpdate()
	- Invoked immediately after updating **OCCULS**
	- Not called for the initial render
	- May launch network requests (only if props have changed!)
	- May call setState, but only conditionally (will cause infinite loop)
- componentWillUnmount()
	- invoked immediately before a component is unmounted and destroyed
	- Perform *cleanup* (timers, pending network requests, subscriptions…)
	- Don't call setState
	- Once a component instance is unmounted, it will never be mounted again
		- Possibly, a new instance will be created

# Lifecycle methods (full)

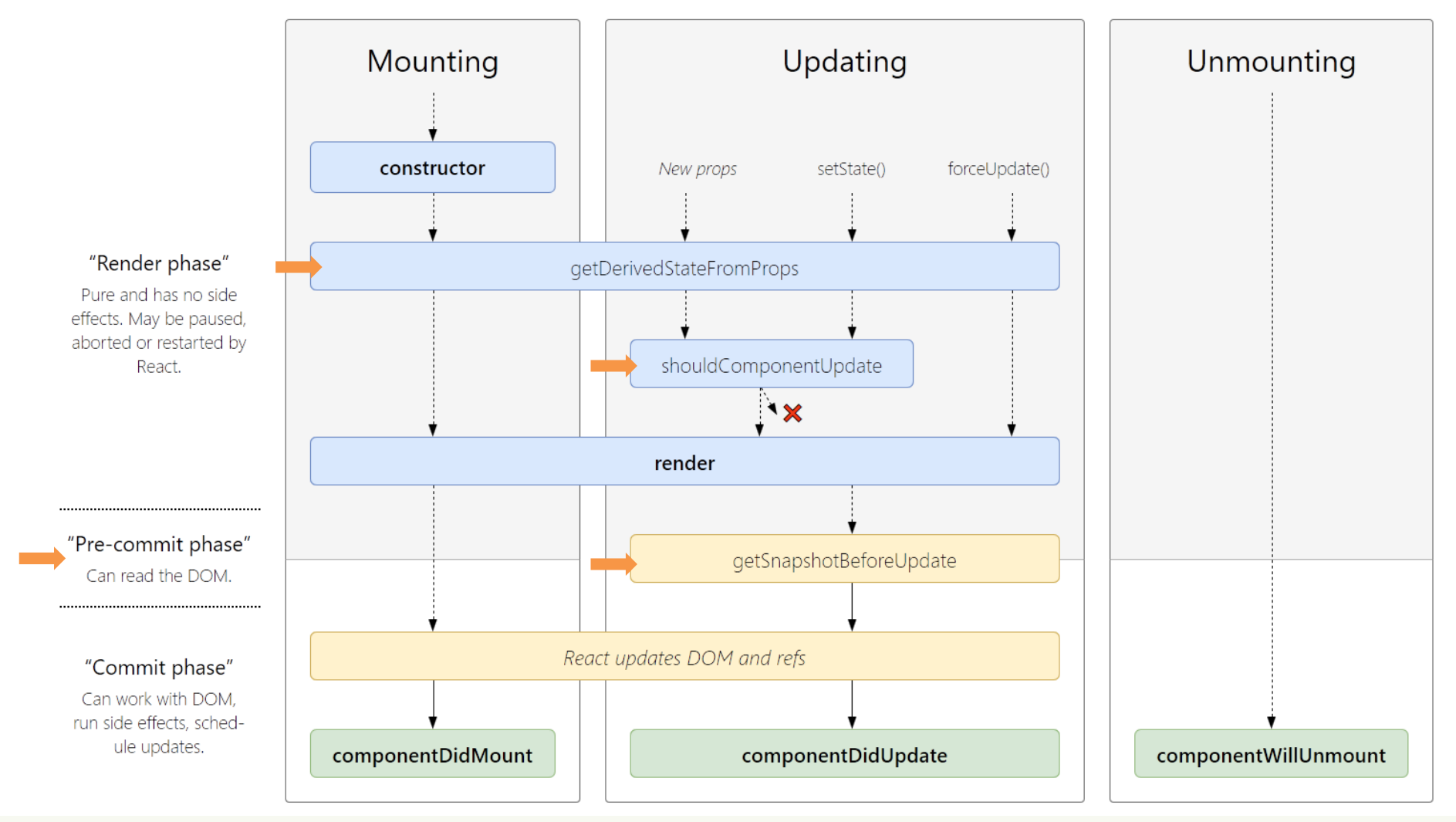

# Controlling rendering

- TL; DR: Don't do this! Let React decide what needs to be rendered when
- shouldComponentUpdate()
	- If it returns false, React will skip the render() phase
		- By default, we re-render on every state change
	- Might be used for performance optimization, but may be dangerous
	- Consider also using a PureComponent (faster, re-renders less frequently, but must ensure string "purity" of all methods and child components)
- forceUpdate()
	- Forces a re-render of the component (if it depends from other data than props and state)
	- Not recommended

# Error handling methods

- When errors happen, React displays an error page (with stack trace, if in development mode)
- You may catch and control errors from your child component
- A Component becomes an "Error Boundary" by implementing:
	- getDerivedStateFromError()
	- componentDidCatch()

[https://reactjs.org/docs/react-component.html#error-boundaries](https://reactjs.org/docs/error-boundaries.html)

<https://reactjs.org/docs/error-boundaries.html>

# Error handling methods

- static getDerivedStateFromError(e rror)
	- Invoked after an error has been thrown by a descendant component
	- Receives the error that was thrown
	- Return a value to update state
		- Hoping to correct the issue
		- Rendering an alternate interface
	- Called during the "render" phase, so side-effects are not permitted
- componentDidCatch(error, information)
	- Invoked after an error has been thrown by a descendant component
	- Receives the error that was thrown
	- Receives a componentStack with information about the error location
	- Called during the "commit" phase, so side-effects are permitted
	- Use for logging
	- Don't call setState

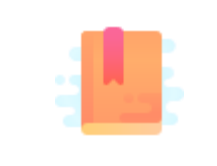

<https://reactjs.org/docs/forms.html>

Full Stack React, Chapter "Forms"

React Handbook, Chapter "JSX"

Forms, Events and Event Handlers

#### **FORMS IN JSX**

# HTML Forms

- HTML Forms are *inconsistent*: different ways of handling values, events etc. depending on the type of input element
	- Consequence of backward compatibility
- For instance:
	- onChange on a radio button is not easy to handle
	- value in a textarea does not work, etc.
- React flattens this behavior exposing (via JSX) a more uniform interface
	- Synthetic Events

### Value in JSX forms

- The **value** attribute always holds the current value of the field
- The defaultValue attribute holds the default value that was set when the field was created
- This also applies to
	- textarea: the content is in the value attribute; it is NOT to be taken from the actual content of the <textarea>...</textarea> tag
	- select: do not use the <option selected> syntax, but <select value='id'>

## Change events in JSX Forms

- React provides a more consistent **onChange** event
- By passing a function to the onChange attribute you can subscribe to events on form fields (every time value changes)
- onChange also fires when typing a single character into an input or textarea field
- It works consistently across fields: even radio, select and checkbox input fields fire a onChange event

#### Event Handlers

- An Event Handler callback function is called with one parameter: an event object
- All event objects have a standard set of properties
	- event.target: source of the event
- Some events, depending on categories, have more specific properties

# Synthetic Events

- "High level events" wrap the corresponding DOM Events
- Same attributes as DOMEvent
- target points to the source of the event.
- In case of a form element
	- target.value = current input value
	- target.name = input element name

boolean bubbles boolean cancelable DOMEventTarget currentTarget boolean defaultPrevented number eventPhase boolean isTrusted **DOMEvent nativeEvent void preventDefault()** boolean isDefaultPrevented() **void stopPropagation()** boolean isPropagationStopped() void persist() **DOMEventTarget target** number timeStamp string type

## Synthetic Events

#### <https://reactjs.org/docs/events.html>

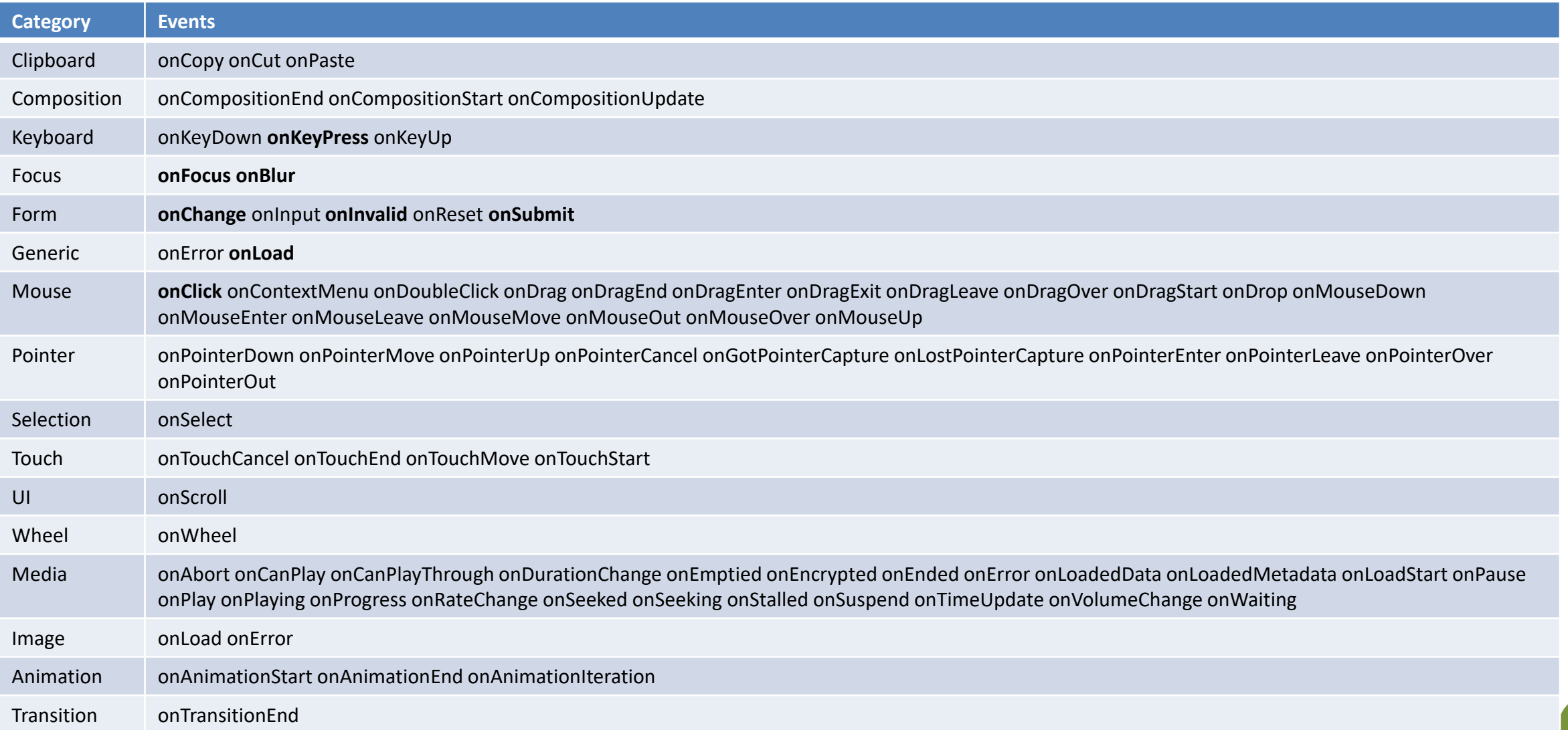

# Tip: Defining Event Handlers

- Define the function as a class property
	- As an arrow function
	- As a function expression, but **remember to bind it** in the constructor

this.handler = () => { ... } constructor(){ this.handler = this.handler.bind(this); } handler () { ... } constructor(){ this.handler = this.handler.bind(this); } handler = function() { ... } handler = function() { ... } handler () { ... }

# Tip: Defining Event Handlers

- Pass the *name* of the function as a prop
	- As a function object (not string)
	- Don't *call* the function

return <div handler={this.handler} />

return <div handler={this.handler()} />

return <div handler='this.handler' />

# Tip: Defining Event Handlers

- Specify the *name* of the function prop in the event handler
- If you need to pass *parameters*, use an *arrow* function

return <br/>button onClick= {props.handler} />

return <br/>button onClick= {props.handler()} />

return <br/> <br/>
chutton onClick= {props.handler(a, b)} />

return <br/>button onClick=  $\{() \Rightarrow$ props.handler()} />

return <br/> <br/>
continuation onClick=  $\{() \Rightarrow$ props.handler(a, b)} />

#### Who owns the state?

- Form elements are inherently stateful: they hold a value
	- Input text form, selection, etc.
- React components are designed to handle the state
- The props and state are used to render the component
	- To correctly render the component from the virtual DOM, React needs to know which value must be set in the form element
	- Hence, on every change (onChange) React must be notified to get the new value and update the component state

# Where is the source of truth?

#### **Controlled Components**

• When the React component holds, in its state, the value to be shown in the form element, it is named a **controlled** component

#### **Uncontrolled components**

- In some occasions, it could be useful to keep the value directly in the HTML form element in the DOM: **uncontrolled** component
	- Legacy code
	- Read-only components (e.g., file selection)

# Controlled components

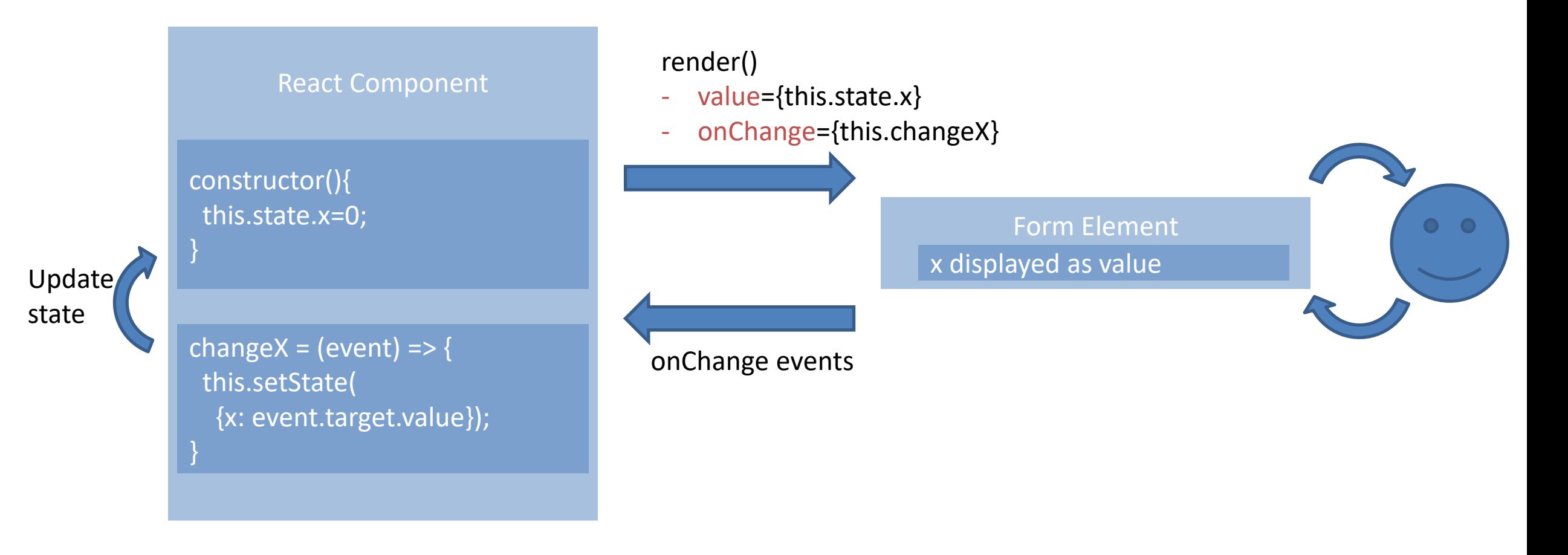

# Controlled component

• The event handler changes the state, setState () starts the update of the virtual DOM that then updates the actual DOM content

```
class MyForm extends React.Component {
  constructor(props) {
    super(props);
    this.state = \{ name: ''\};
  }
 render() {
    return <form onSubmit={this.handleSubmit}>
        <label> Name:
          <input type="text" value={this.state.value}
              onChange={this.handleChange} />
        </label>
        <input type="submit" value="Submit" />
      </form>
  }
```

```
handleSubmit = (event) => {
   console.log('Name submitted: ' +
      this.state.value);
   event.preventDefault();
 }
 handleChange = (event) => {
     this.setState(
        {name: event.target.value}
      );
 };
}
```
# Tip: State Update for Multiple Fields

- Define only one onChange handler for all fields
- Ensure the input components have the same name as the state properties
- Use the "computed property" assignment in setState
- Avoids creating may independent change handlers

```
updateField = (name, value) => {
 this.setState({[name]: value});
}
```

```
render() {
  return <MyForm
    updateField={this.updateField}
    x = \{this.state.x\} />
}
```

```
<input name='x' value={props.x}
  onChange=\{ (ev) =>
    props.updateField(
    ev.target.name, ev.target.value)} />
```
# Uncontrolled components

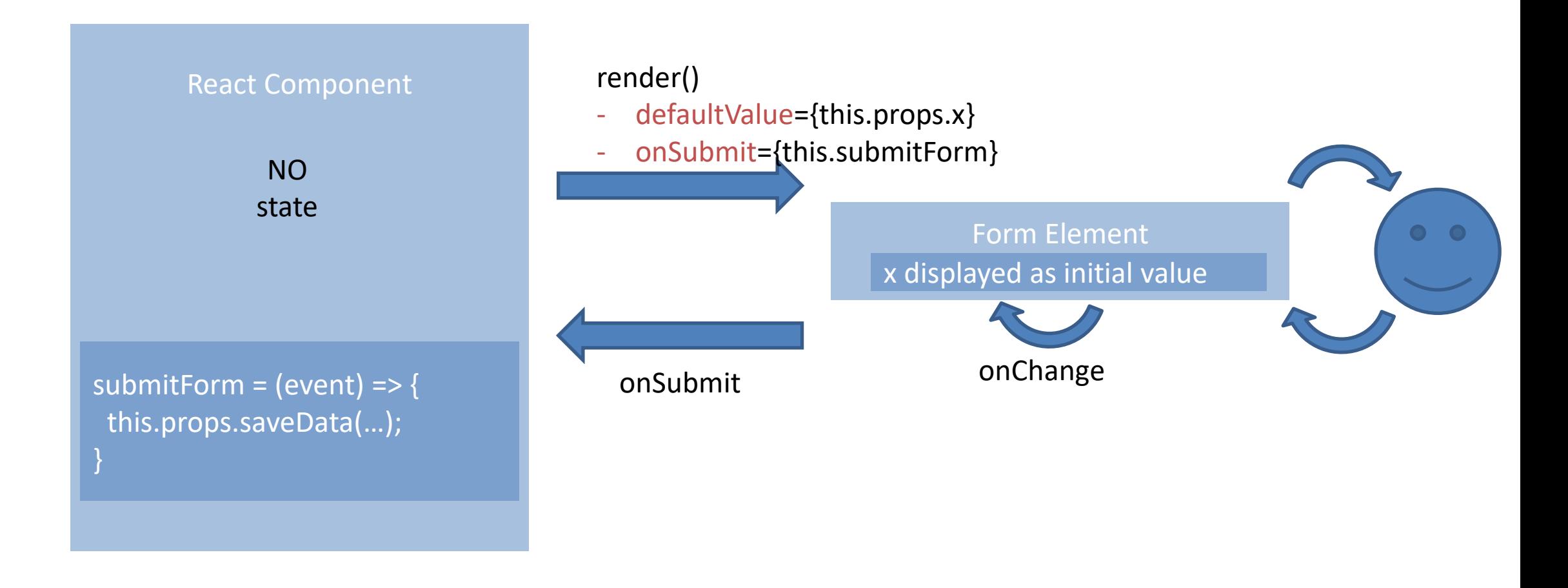

#### Uncontrolled component

• Create a reference from React to the DOM element. No onChange event handler required. Use defaultValue for initial value, if required (no state)

```
class MyForm extends React.Component {
  constructor(props) {
    super(props);
    this.state = \{ name: ''\};
    this.input = React.createRef();
  }
 render() {
    return <form onSubmit={this.handleSubmit}>
        <label> Name:
          <input type="text" ref={this.input} />
        </label>
        <input type="submit" value="Submit" />
      </form>
  }
```

```
handleSubmit = (event) => {
 console.log('Name submitted: ' +
     this.input.current.value);
 event.preventDefault();
}
```
}

# Controlled vs Uncontrolled

- If possible, use **controlled** components to implement forms
- In a controlled component, form data is explicitly handled by React components
- Some components do not allow set value by JS code: no alternative to uncontrolled component (e.g., file selection)

# DOM Component References (ref)

- For uncontrolled components, the "current" state is in the DOM component, according to user inputs
	- How to retrieve it?
- For HTML5 forms, many validation methods and attributes already exist – How to re-use them, instead of re-programming everything in React?
- Some custom components (e.g., media players, map widgets, ...) may be controlled through custom methods and attributes
	- How to access their functionality?
- Answer: get a *reference to the (generated) DOM Node*

<https://reactjs.org/docs/refs-and-the-dom.html>

# Creating and Using Refs

- Create a local property with createRef()
	- $-$  this.myRef = React.createRef()
- Link the reference to the DOM now with ref attribute
	- return <div ref={this.myRef} …/>
- Ref is *automatically linked* when the component is mounted
- The node will be available under the current attribute
	- this.myRef.**current**
- All node attributes are available under current
	- this.myRef.current.value
- Works for DOM nodes and for class components (not function components)

<https://reactjs.org/docs/refs-and-the-dom.html>

# Callback Refs (older method)

- You may manually link a ref using a "Callback Ref"
- Define a function on the ref attribute
- The function receives a reference to the DOM node, that can be stored in a component property
- The node itself is this.myRef (not .current)

<div ref={  $myRef$  => this.myRef = myRef  $\}$ 

# Tip: Form Submission

- The onSubmit event is generated by the <form> element
- Always event.preventDefault() to avoid the submission (and reloading of the page)
- Perform *validation* of *all form data* before proceeding
	- Using checks on this.state (on a controlled component, it contains updated information) – may use validator <https://github.com/validatorjs/validator.js>
	- Using HTML5 validation attributes and methods (need a ref to the <form> to access the methods)

```
doSubmit = (item) => {
       if (this.formRef.checkValidity()) {
           this.props.sendItem(item);
      } else {
           this.formRef.reportValidity();
       }
   }
```
# Alternatives to controlled components

- Sometimes, it is tedious to use controlled components
	- Need to write an event handler for every way data can change
	- Pipe all of the input state through a React component
- Alternatively, use a library such as Formik
	- Keep things organized without hiding them too much
	- Form state is inherently ephemeral and local: does not use state management solutions such as Redux/Flux which would unnecessary complicate things
	- Includes validation, keeping track of the visited fields, and handling form submission

<https://jaredpalmer.com/formik>

# Tips: Handling Arrays in State

- React setState() with objects does a shallow merge of the properties
	- What happens when a property is an array? What is the correct way to handle arrays in React state?
- Use a new array as the value of the property
- Use a callback to ensure no modifications are missed
- Typical cases
	- Add items
	- Update items
	- Remove items

# Adding Items in Array with setState()

```
// Append at the end: use concat()
// NO .push(): returns the number of elements, 
not the array
...
this.state = \{list: ['a', 'b', 'c'],
};
...
this.setState(state => \{const list = state.list.concat(state.value);
    return { list: list };
})
```

```
// Insert value(s) at the beginning
// use spread operator
...
this.state = \{list: ['a', 'b', 'c'],
};
...
this.setState(state => \{const list = [newItem, ...state.list ];
    return { list: list };
})
```
shortcut: return { list }; (Shorthand property names (ES6))

# Updating Items in Array with setState()

```
// Update item: use map()
...
this.state = \{ list: [11, 42, 32], \};
...
// i is the index of the element to update
this.setState(state => \{const list = state.list.map((item, j) => {
        if (j === i) {
          return item + 1; // update the item
        } else {
          return item;
        }
      });
      return { list };
});
```
# Removing Items from Array with setState()

```
// Remove item: use filter()
```
...

```
...
this.state = \{ list: [11, 42, 32], \};
```

```
// i is the index of the element to remove
this.setState(state => \{const list = 
      state.list.filter((item, i) \Rightarrow i != j);return { list };
});
```

```
// Remove first item(s): use destructuring
...
this.state = \{ list: [11, 42, 32], \};
...
this.setState(state => \{const [first, ...list] = state.list;
   return { list };
});
```
# Tip: Heuristics for State Lifting

- Presentational components
	- Forms, Tables, Lists, Widgets, …
	- Should contain local state to represent their display property
	- Sort order, open/collapsed, active/paused, …
	- Such state is not interesting outside the component
- Application components (or Container components)
	- Manage the information and the application logic
	- Usually don't directly generate markup, generate props or context
	- Most application state is "lifted up" to a Container
	- Centralizes the updates, single source of State truth

#### License

- These slides are distributed under a Creative Commons license "**Attribution-NonCommercial-ShareAlike 4.0 International (CC BY-NC-SA 4.0)**"
- **You are free to:**
	- **Share** copy and redistribute the material in any medium or format
	- **Adapt** remix, transform, and build upon the material
	- The licensor cannot revoke these freedoms as long as you follow the license terms.
- **Under the following terms:**
	- **Attribution** You must give [appropriate credit](https://creativecommons.org/licenses/by-nc-sa/4.0/), provide a link to the license, and indicate if changes were [made. You may do so in any reasonable manner, but not in any way that suggests the licensor endorses yo](https://creativecommons.org/licenses/by-nc-sa/4.0/)u or your use.
	- **NonCommercial** You may not use the material for [commercial purposes.](https://creativecommons.org/licenses/by-nc-sa/4.0/)
	- **ShareAlike** If you remix, transform, or build upon the material, you must distribute your contributions under the [same license](https://creativecommons.org/licenses/by-nc-sa/4.0/) as the original.
	- **No additional restrictions** You may not apply legal terms or [technological measures](https://creativecommons.org/licenses/by-nc-sa/4.0/) that legally restrict others from doing anything the license permits.
- <https://creativecommons.org/licenses/by-nc-sa/4.0/>

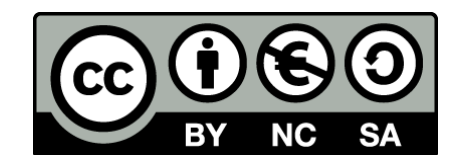

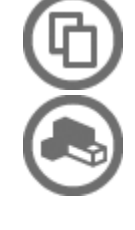

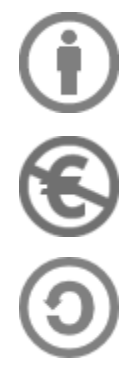

54